# **Getting Started**

### A Few More Notes About This Guide

Since I'm using LastPass for Families as I write this guide there may be a few differences if you're using the Free, Premium, or one of the various Business plans. I'll try to point out paid features with a (\$). But the concepts in general and usage should remain the same regardless of your plan.

LastPass may change their interface or add more features from time to time. If you subscribed to my mailing list when you bought this guide, I'll let you know whenever I release an update.

Also, it should be apparent, but this is not an official guide made by LastPass. This guide takes a different approach than the official documentation which you'll find on LastPass's website.

## Creating a LastPass Account

Head over to <a href="https://www.lastpass.com">https://www.lastpass.com</a> and click on the "Get LastPass Free" Button (you can't miss it):

Get LastPass Free

Then, obviously, sign up for an account. You'll soon be prompted to create a Master Password...

### Now We Must Talk About Your Master Password

Your Master Password is important. Very important. This password can be used to decrypt all your other passwords and sensitive information stored in LastPass. If your Master Password gets compromised everything in LastPass gets compromised.

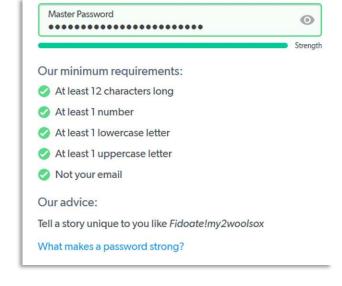

Now there are safeguards such as Multifactor Authentication and Country restrictions you should put in

place (which I'll cover later) that may protect your account even with a compromised master password. Remember, security comes in layers like an onion... but **the Master Password is the most important layer** here. It is **YOUR** responsibility to maintain the confidentiality of your password and to pick a unique and secure one. LastPass has great advice for picking a strong master password: <a href="https://blog.lastpass.com/2015/07/how-to-make-a-strong-master-password.html/">https://blog.lastpass.com/2015/07/how-to-make-a-strong-master-password.html/</a>

If you don't have time to read that, the gist of it is you don't need to come up with a random string of characters that's difficult to remember. Rather come up with a phrase at least 30 characters that is unique to you. Don't pick something based on a common phrase like "To be or not to be that is the question" but pick something weird and unique that you can remember but hackers would have a hard time guessing and mix in some numbers and special characters:

flyingMybulldozer^over4Turtles
EatSomeJellyOnToast[]InSan8Francisco
MyMouseHas300Buttons....AndNoneOfThemWork\$

Don't use these. Because I wrote them in this document they're already compromised and added to every password cracking database... but you get the idea.

Make sure you pick a new password that you have never used anywhere else. This one needs to be unique.

After you pick your Master Password (did I mention it needs to be a good one?) do what you need to do to make sure you don't forget it. Make up a song and dance. Write it on a piece of paper temporarily if you must. But once you are sure you won't forget it, start a fire. Take that piece of paper and burn it. Then roast some marshmallows.

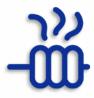

#### Action Items:

- ✓ Create a LastPass Account
- ✓ Pick a Strong Master Password
- ✓ Roast Marshmallows